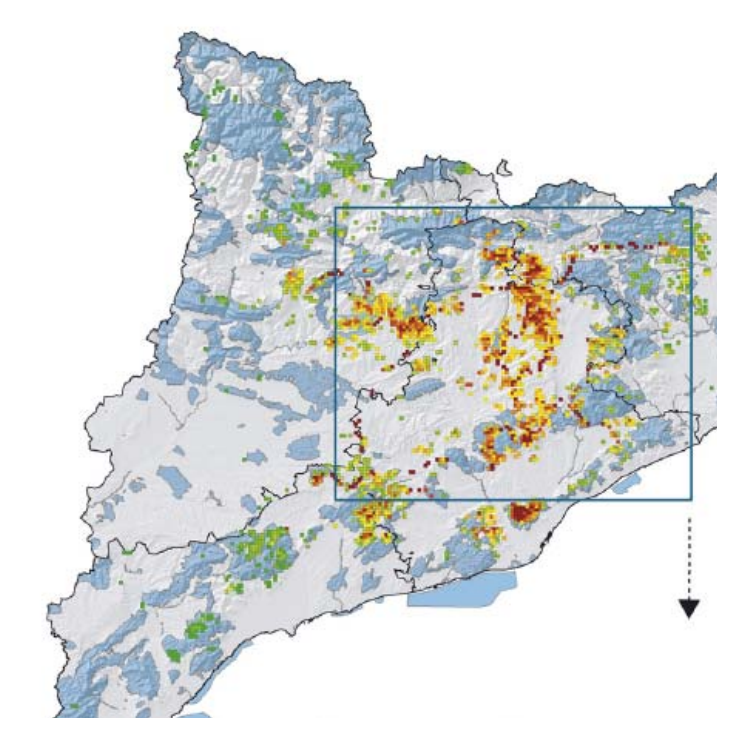

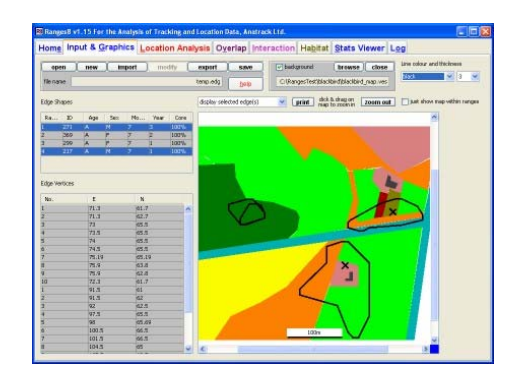

#### *ΕΡΓΑΣΤΗΡΙΑΚΗ ΑΣΚΗΣΗ ΑΝΑΛΥΣΗΣ ΔΕΔΟΜΕΝΩΝ ΤΗΛΕΜΕΤΡΙΑΣ*

#### **ΕΝΟΤΗΤΑ Α: ΑΠΕΙΚΟΝΙΣΗ –ΕΞΕΡΕΥΝΗΣΗ ΔΕΔΟΜΕΝΩΝ**

• **Ανοίγουμε τον φάκελο με τα επεξεργασμένα αποτελέσματα τηλεμετρίας VHF ενός είδους αρπακτικού που είναι μόνιμος κάτοικος ενός δάσους. Με το Excel εξερευνούμε τα δεδομένα που μας δίνονται:**

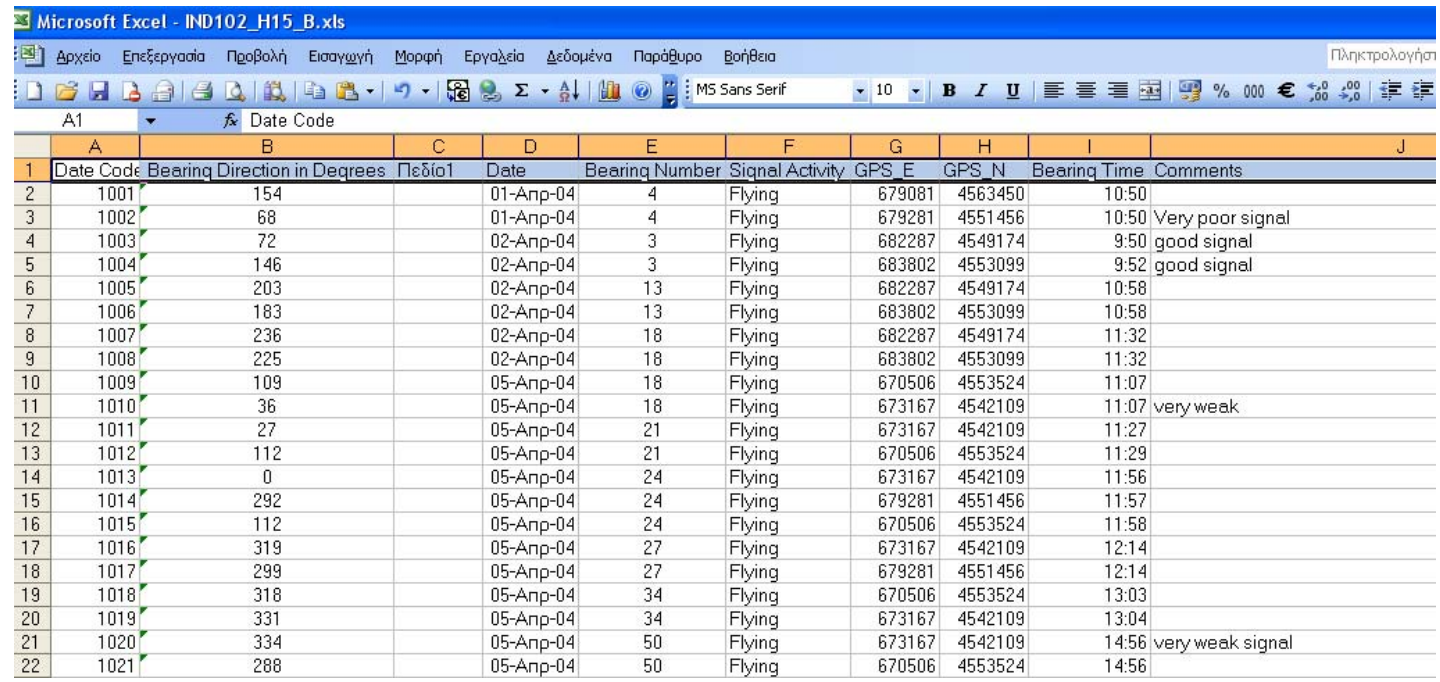

#### Παρακολούθηση Μαυρόγυπα Δαδιά

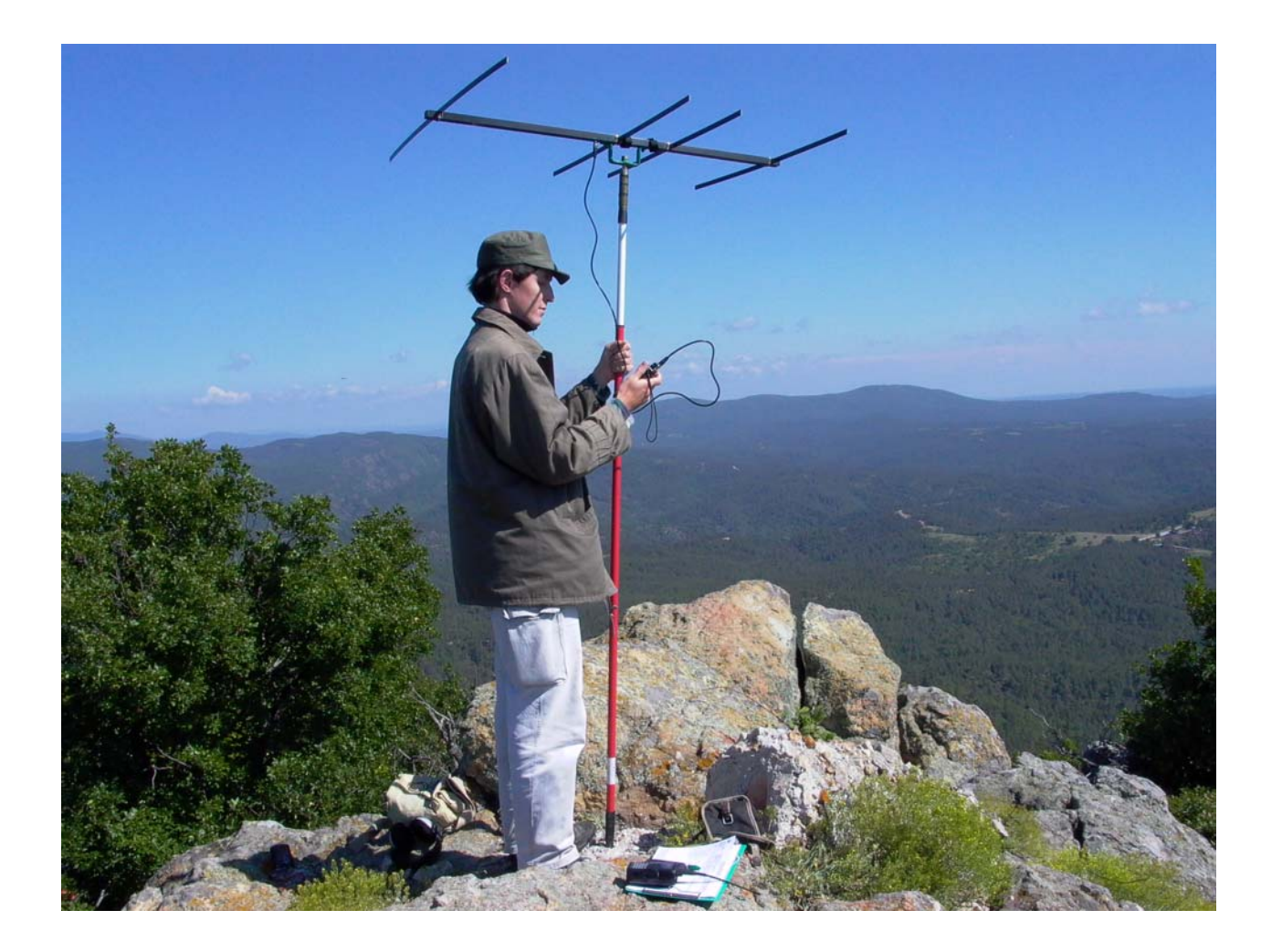

•*Τα δεδομένα αυτά έχουν διορθωθεί ως προς σφάλματα τριγωνισμού*

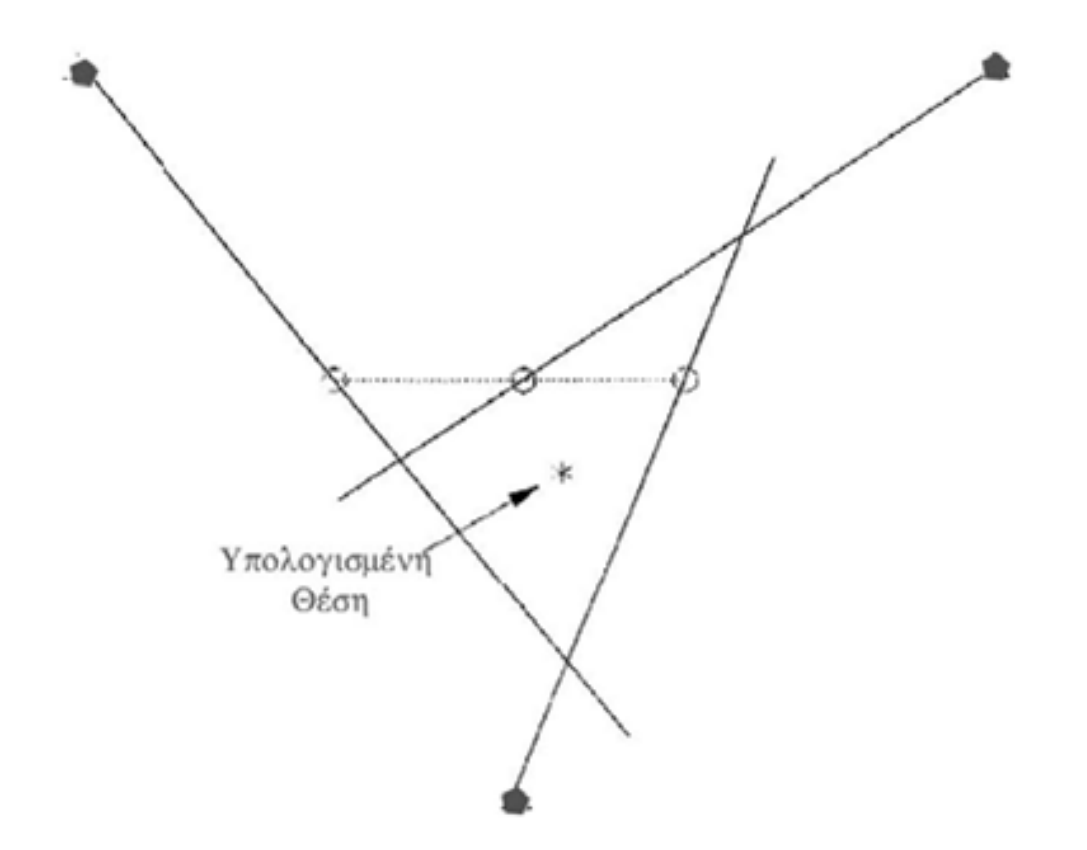

## LOAS

**Τα δεδομένα πεδίου εισάγονται σε βάσεις δεδομένων και αρχικά γίνεται η εκτίμηση της θέσης του πουλιού με το πρόγραμμα Loas (Ecological Software Solution)**

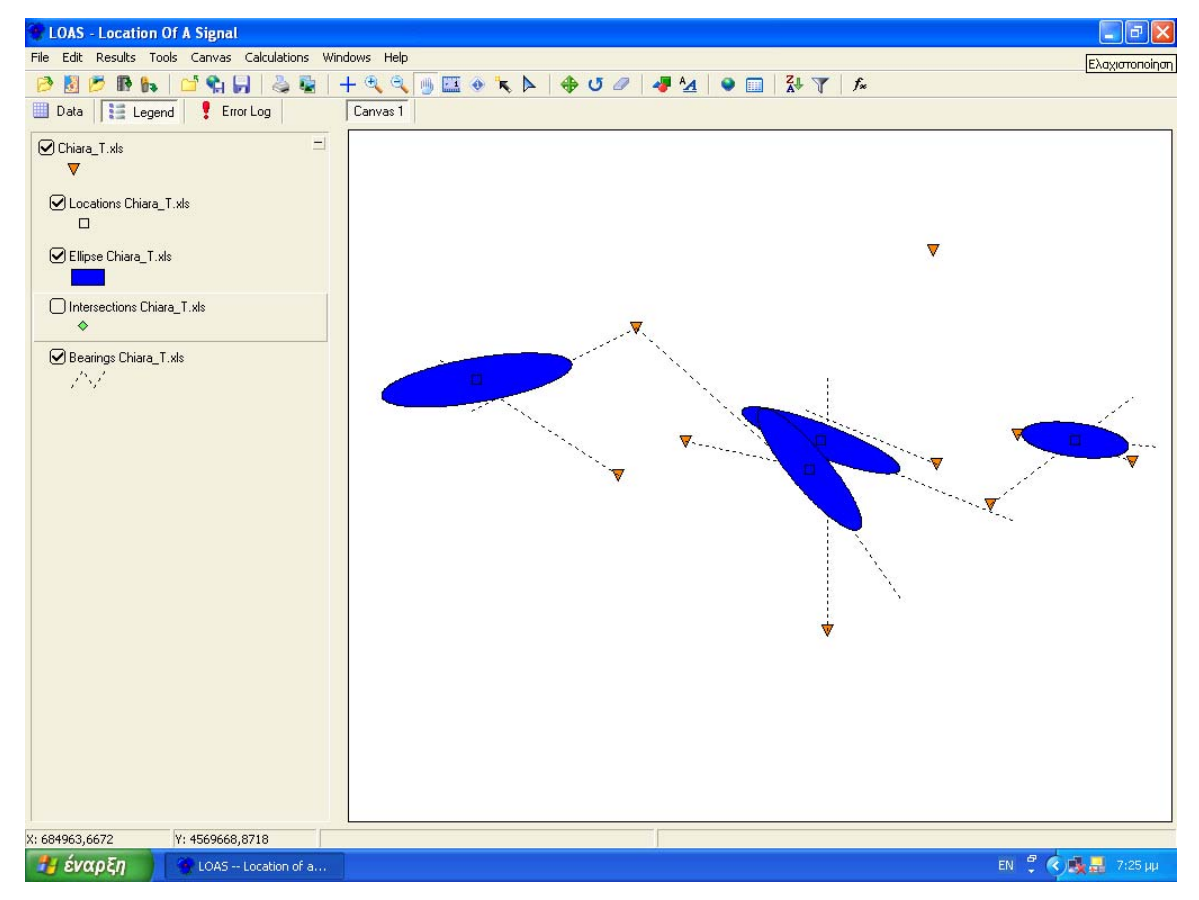

#### **Μελέτη μετακινήσεων μετακινήσεων και περιοχής περιοχής ενδημίας ενδημίας του Μαυρόγυπα Μαυρόγυπα ΠΑΡΑΚΟΛΟΥΘΗΣΗ ΤΟΥ ΜΑΥΡΟΓΥΠΑ**

#### **Ακολουθεί ο προσδιορισμός της περιοχής ενδημίας και των μετακινήσεων με την εφαρμογή Biotas**

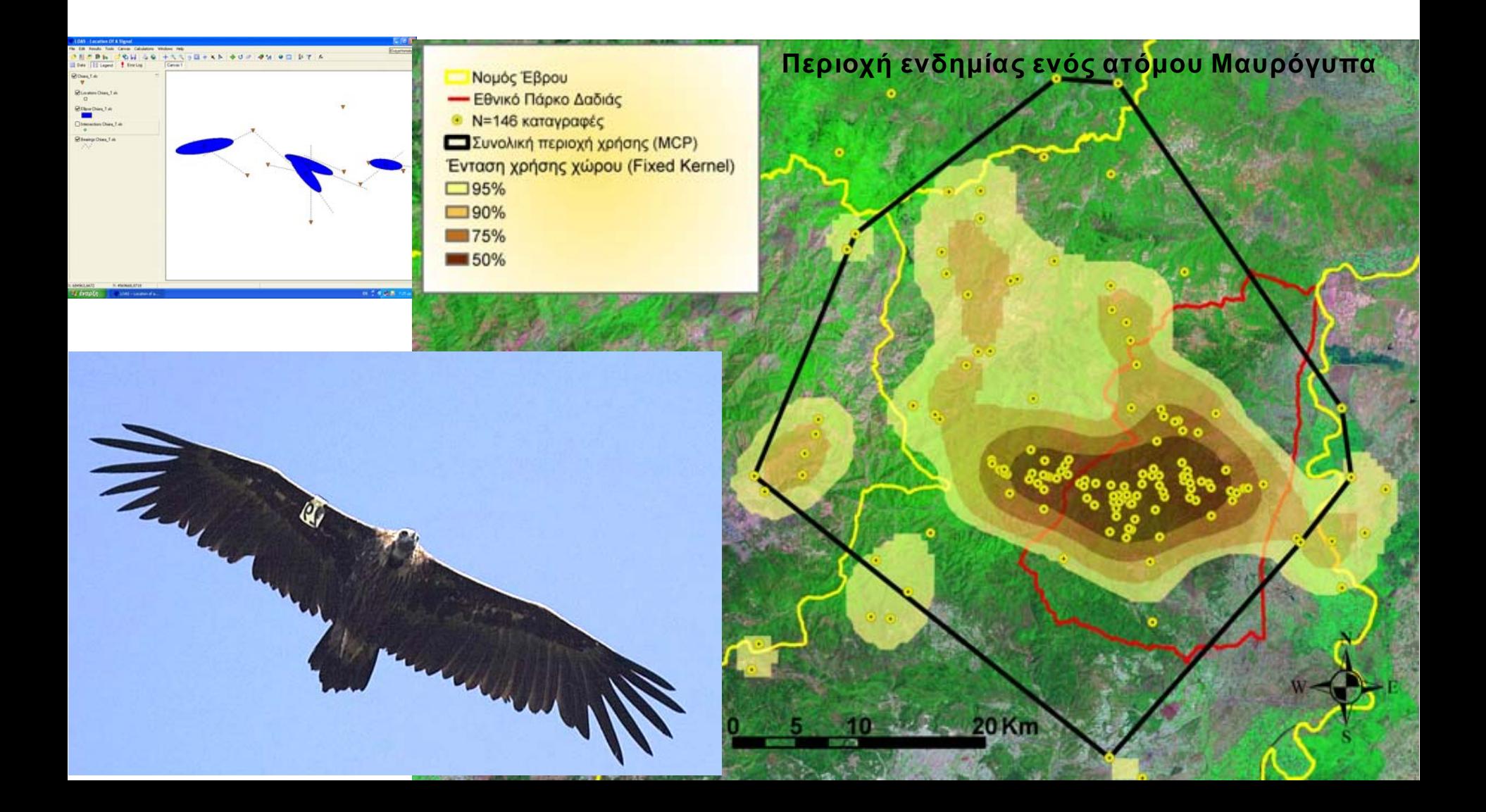

 $\bullet$ *Ανοίγουμε την εφαρμογή BIOTAS*

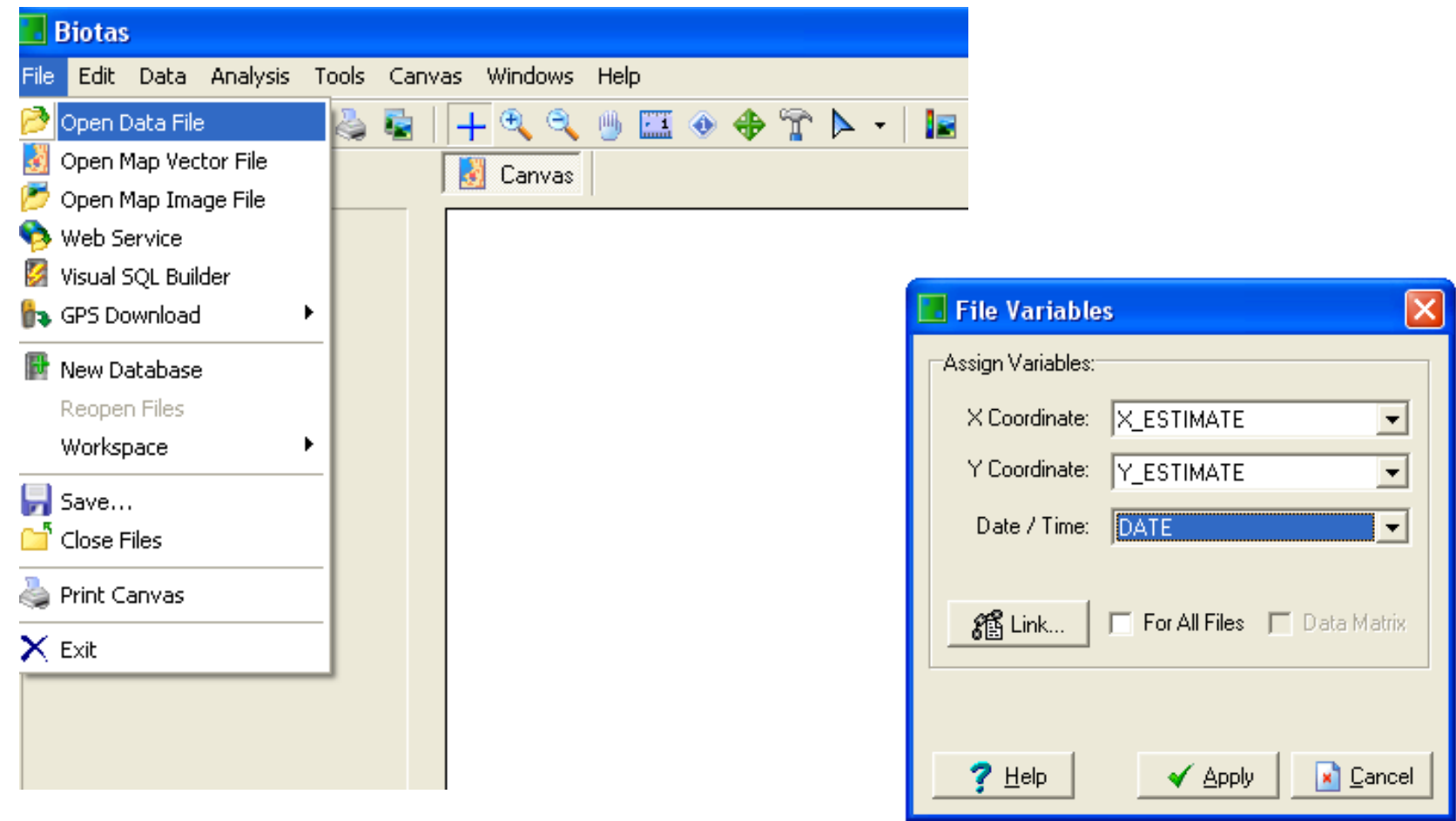

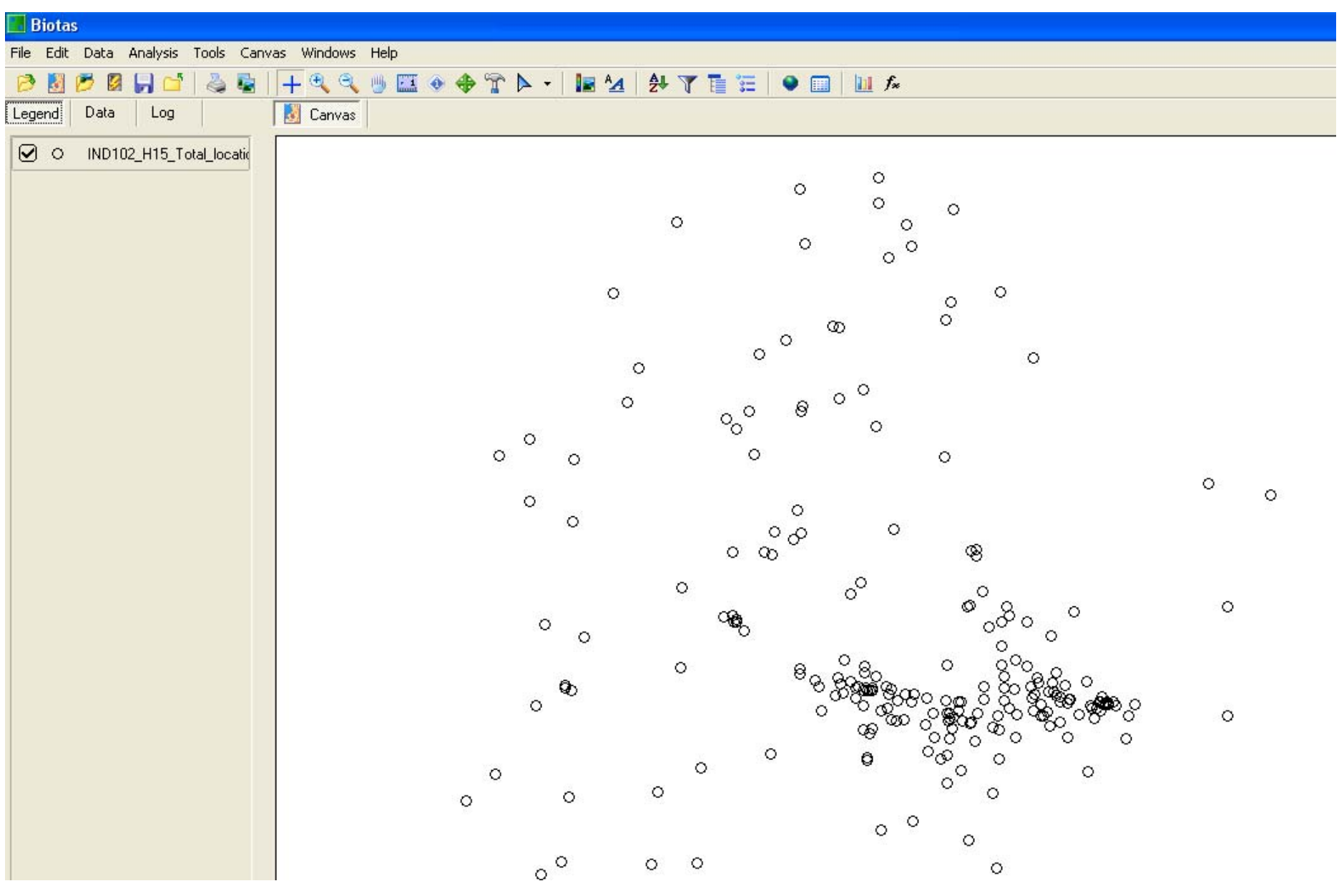

•*Απεικόνιση των μετακινήσεων*

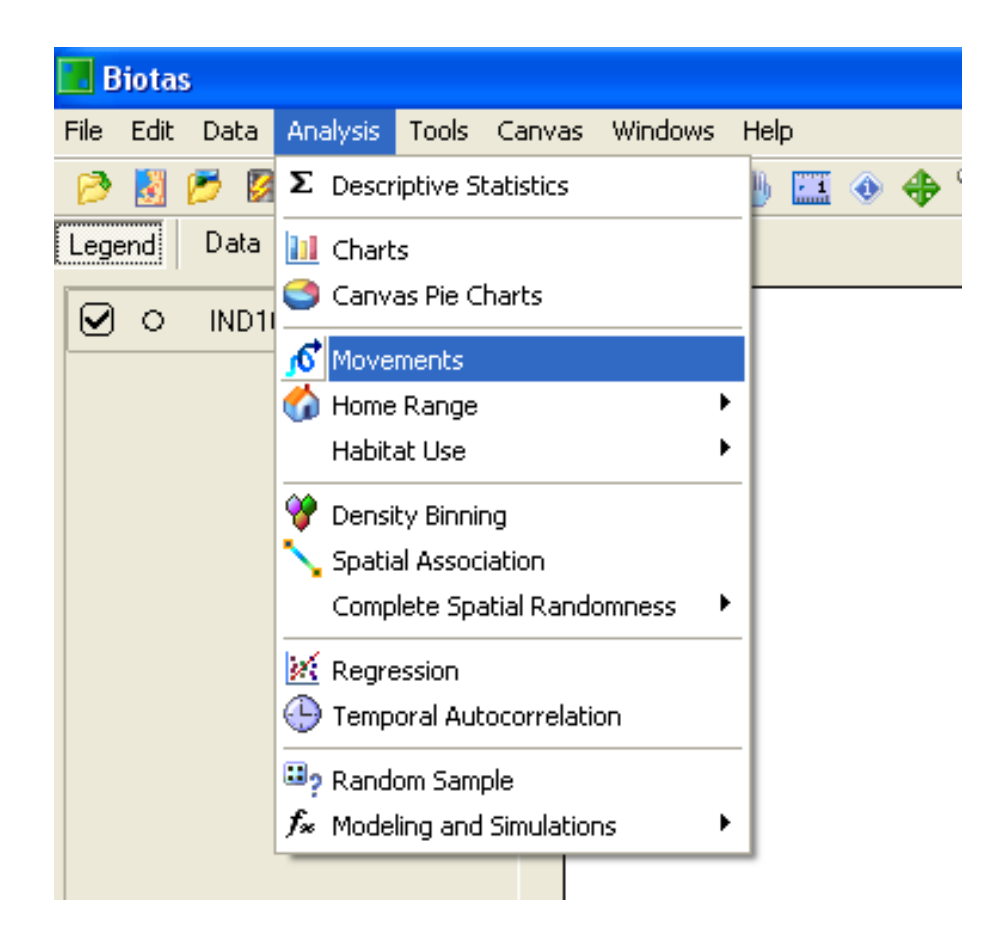

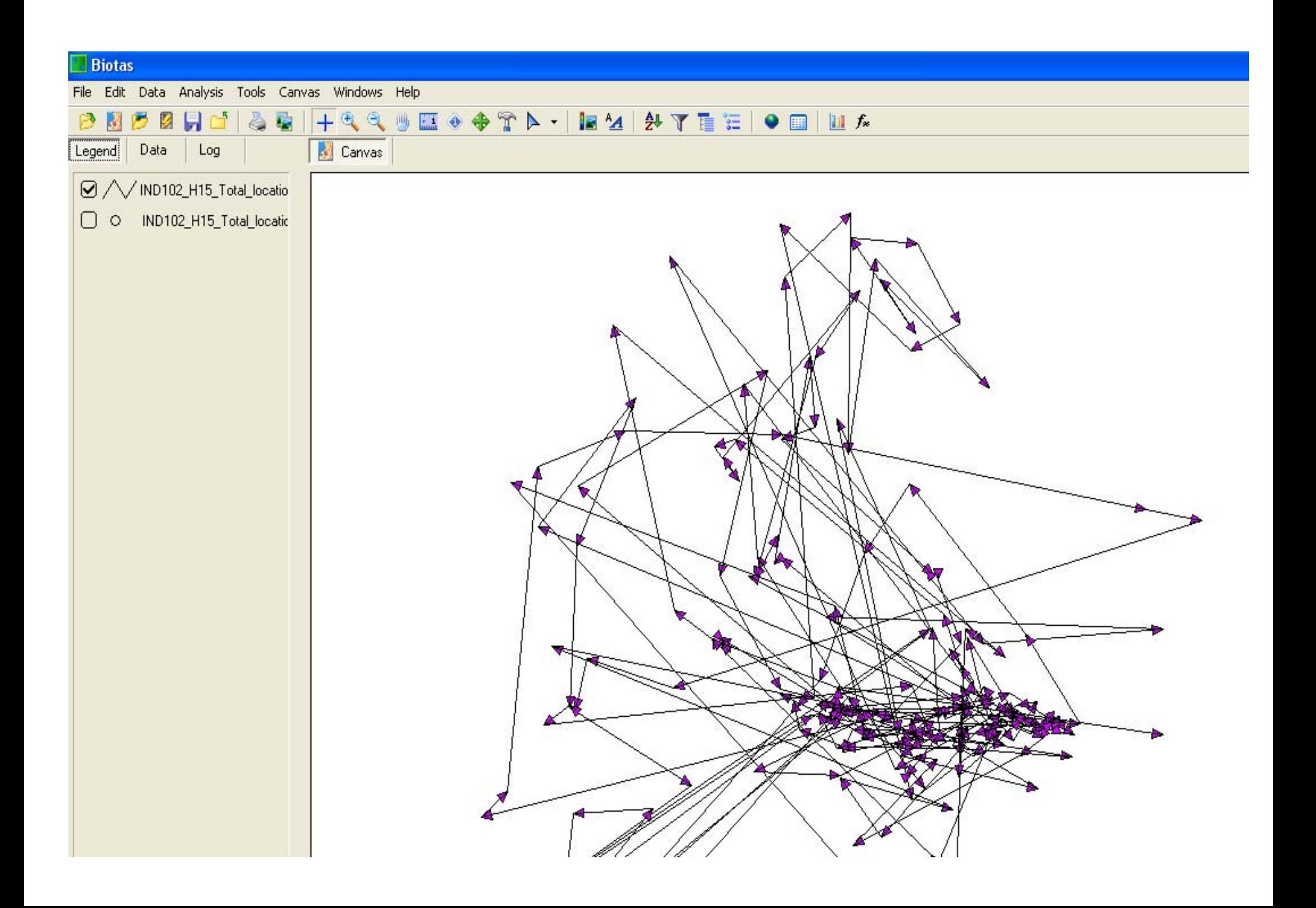

#### •**Β ΕΝΟΤΗΤΑ : ΑΝΑΛΥΣΗ ΠΕΡΙΟΧΗΣ ΕΝΔΗΜΙΑΣ (HOME RANGE)**

– **Υπάρχουν αρκετές διαφορετικές τεχνικές εκτίμησης της περιοχής που χρησιμοποιεί ένα είδος.**

**Home range: η περιοχή όπου χρησιμοποιείται από ένα άτομο για την κάλυψη των ημερήσιων –εποχιακών δραστηριοτήτων του η οποία καθορίζεται από ένα δείγμα σημείων όπου παρατηρήθηκε το είδος.**

- **Οι μέθοδοι που χρησιμοποιούνται είναι:**
	- **Α) Minimum convex polygon**
	- **B) Bivariate normal**
	- **Γ) Harmonic mean**
	- **Δ) Utilization Distribution**
	- **Ε) Kernel**

#### •**Β ΕΝΟΤΗΤΑ : ΑΝΑΛΥΣΗ ΠΕΡΙΟΧΗΣ ΕΝΔΗΜΙΑΣ (HOME RANGE)**

**Από τις παραπάνω μεθόδους χρησιμοποιούμε**

**βασικά το MCP (Minimum Convex Polygon) για σύγκριση με άλλες έρευνες για το ίδιο είδος**

**ενώ για περαιτέρω ανάλυση ενδείκνυται να υπολογίζεται η περιοχή ενδημίας με Kernel υπολογισμούς.**

#### •**ΕΝΟΤΗΤΑ Β: ΑΝΑΛΥΣΗ ΠΕΡΙΟΧΗΣ ΕΝΔΗΜΙΑΣ (HOME RANGE)**

#### **Υπολογισμός της περιοχής ενδημίας με τη μέθοδο Minimum convex polygon**

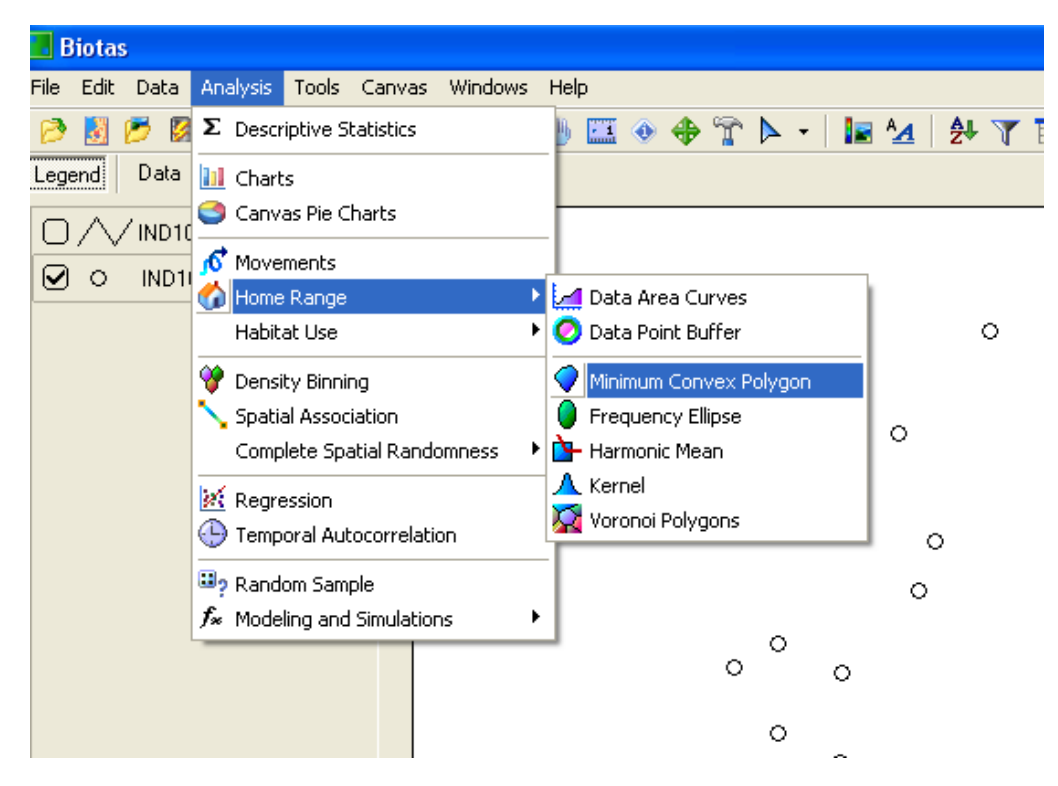

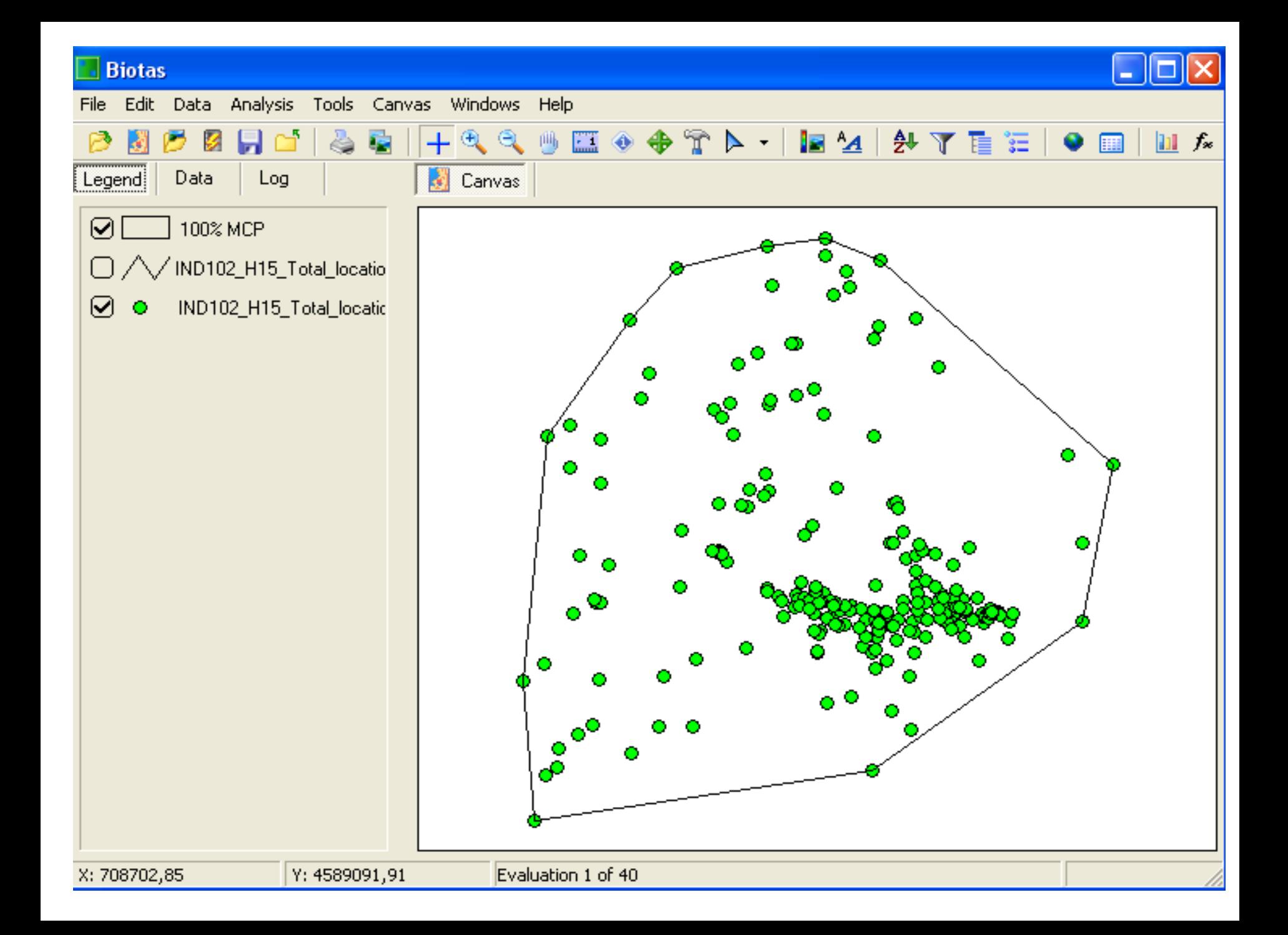

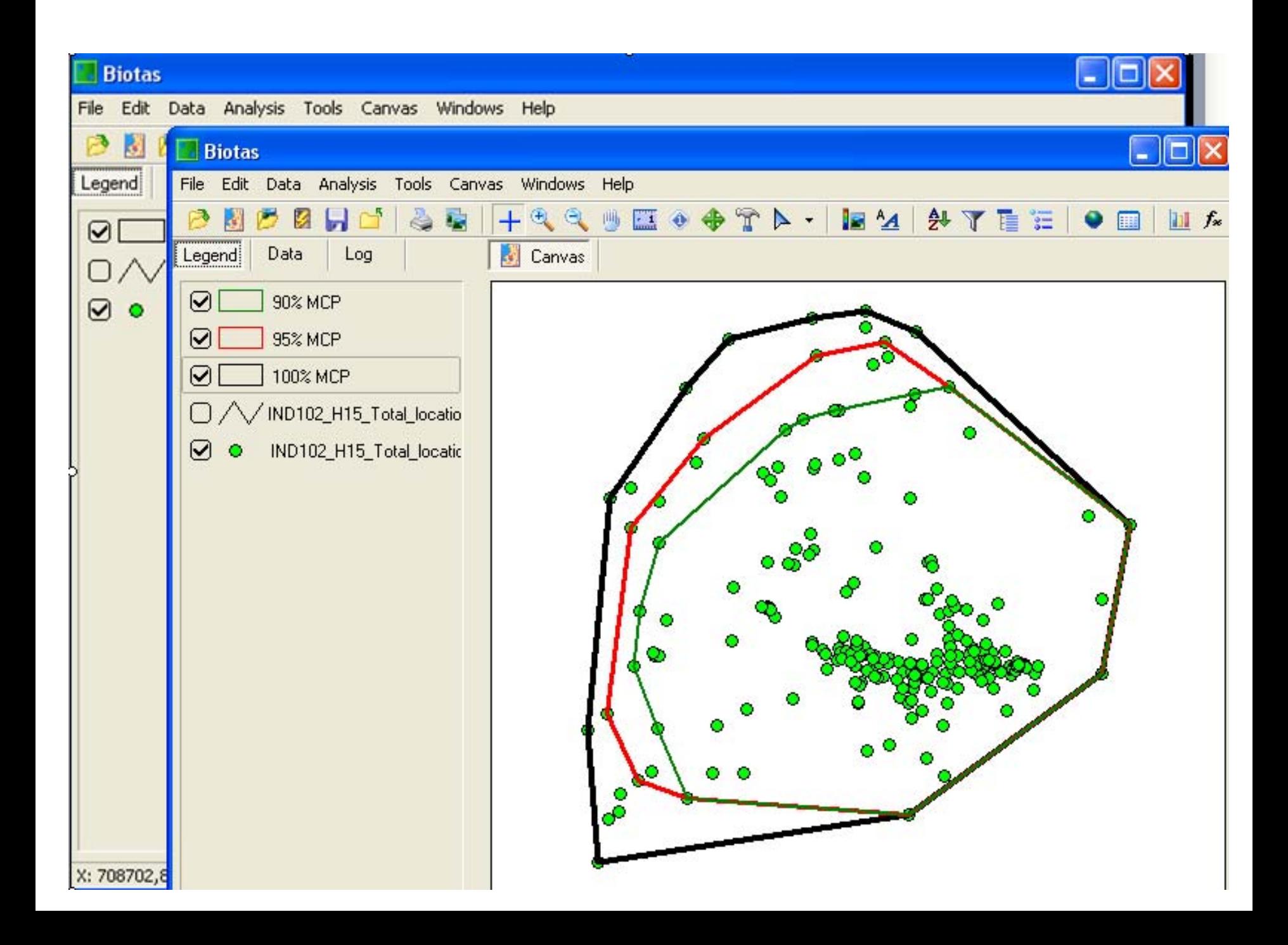

#### •**Β ΕΝΟΤΗΤΑ : ΑΝΑΛΥΣΗ ΠΕΡΙΟΧΗΣ ΕΝΔΗΜΙΑΣ (HOME RANGE)**

**Υπολογισμός της περιοχής ενδημίας με τη μέθοδο Kernel**

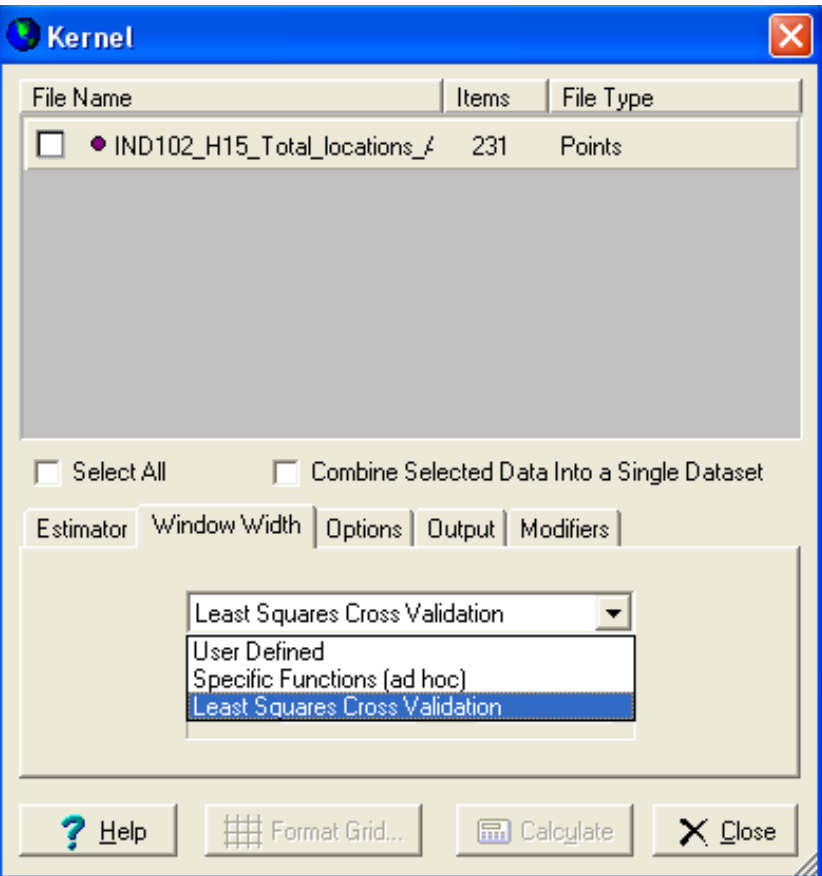

• **Β ΕΝΟΤΗΤΑ : ΑΝΑΛΥΣΗ ΠΕΡΙΟΧΗΣ ΕΝΔΗΜΙΑΣ (HOME RANGE) Μέθοδος Kernel**

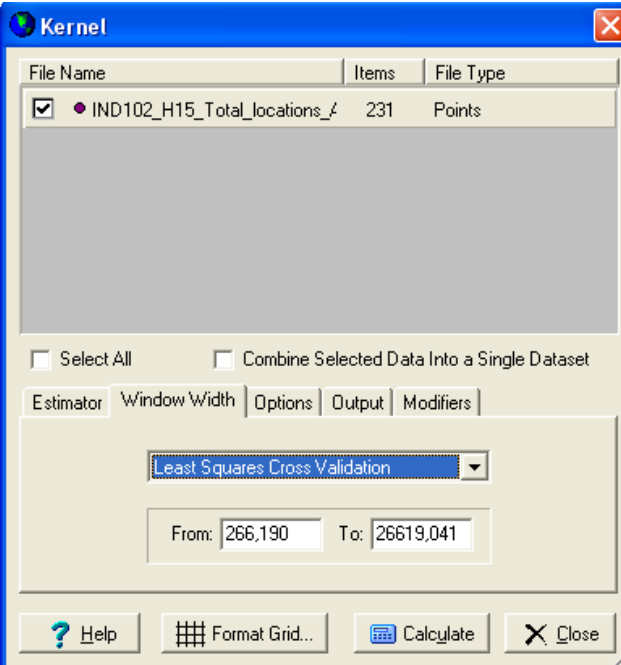

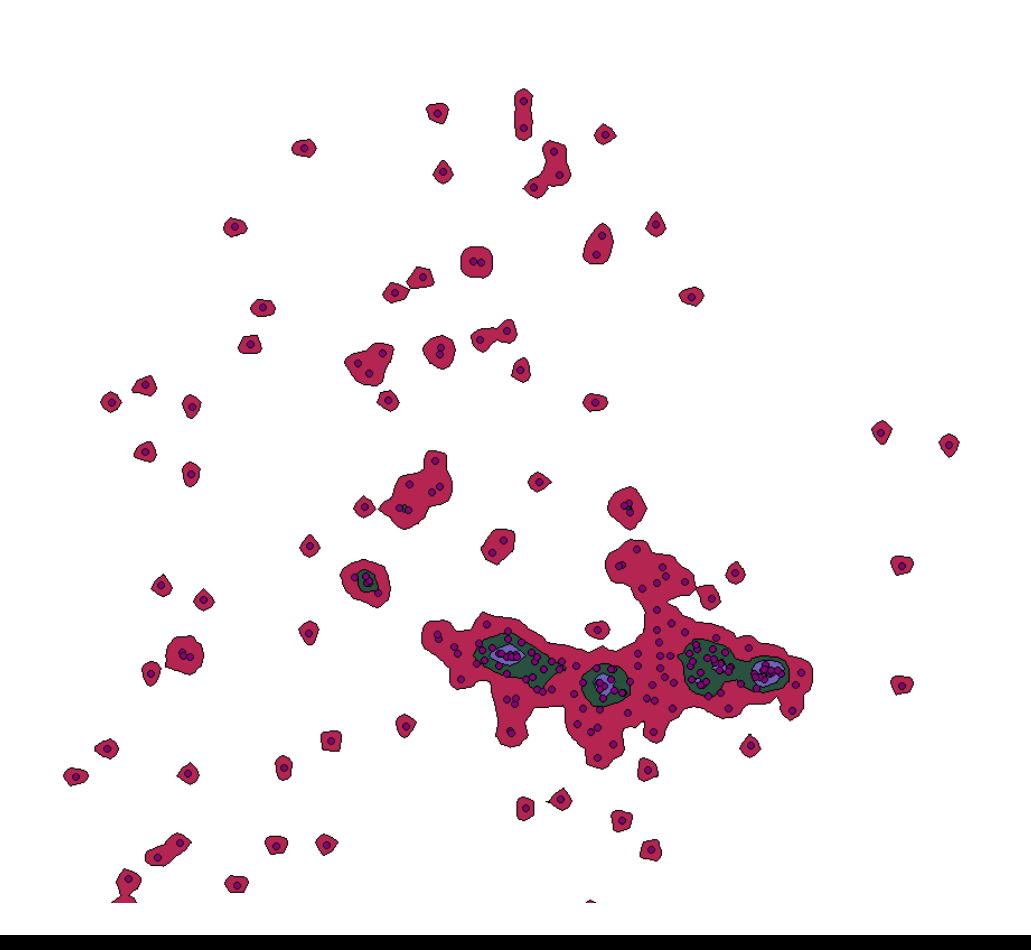

• **Β ΕΝΟΤΗΤΑ : ΑΝΑΛΥΣΗ ΠΕΡΙΟΧΗΣ ΕΝΔΗΜΙΑΣ (HOME RANGE) Μέθοδος Kernel**

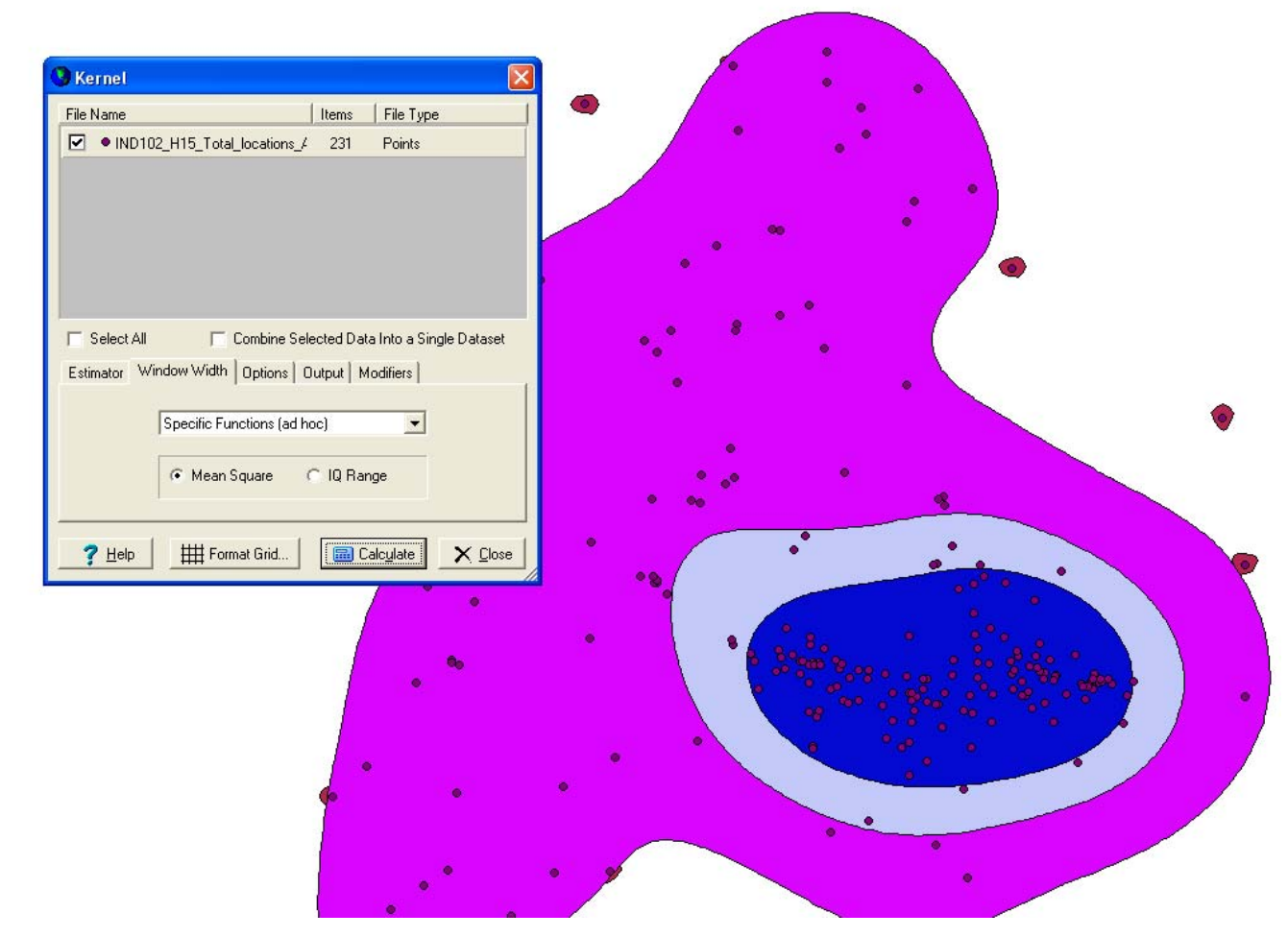

•**Β ΕΝΟΤΗΤΑ : ΑΝΑΛΥΣΗ ΠΕΡΙΟΧΗΣ ΕΝΔΗΜΙΑΣ (HOME RANGE) Μέθοδος**

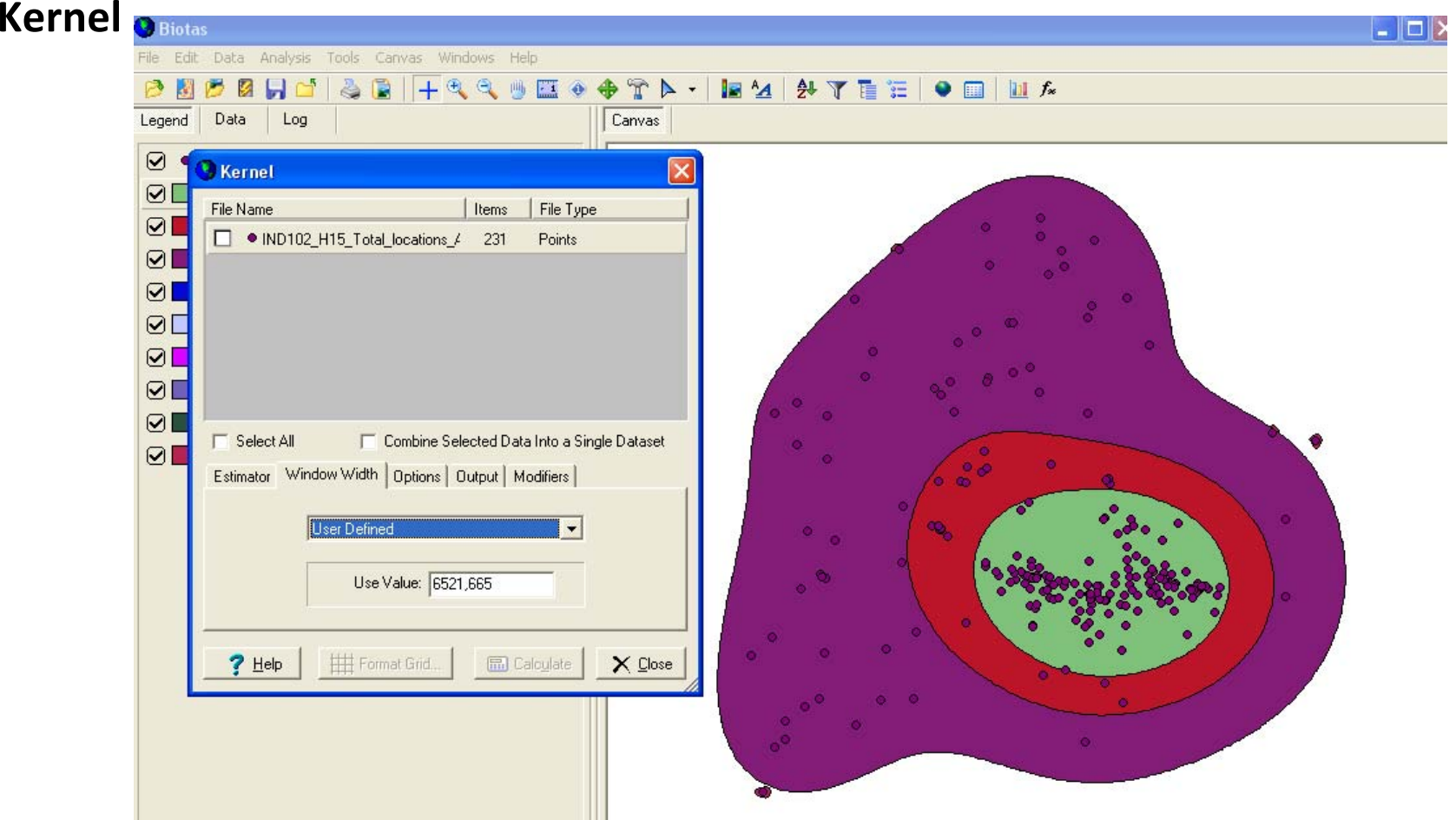

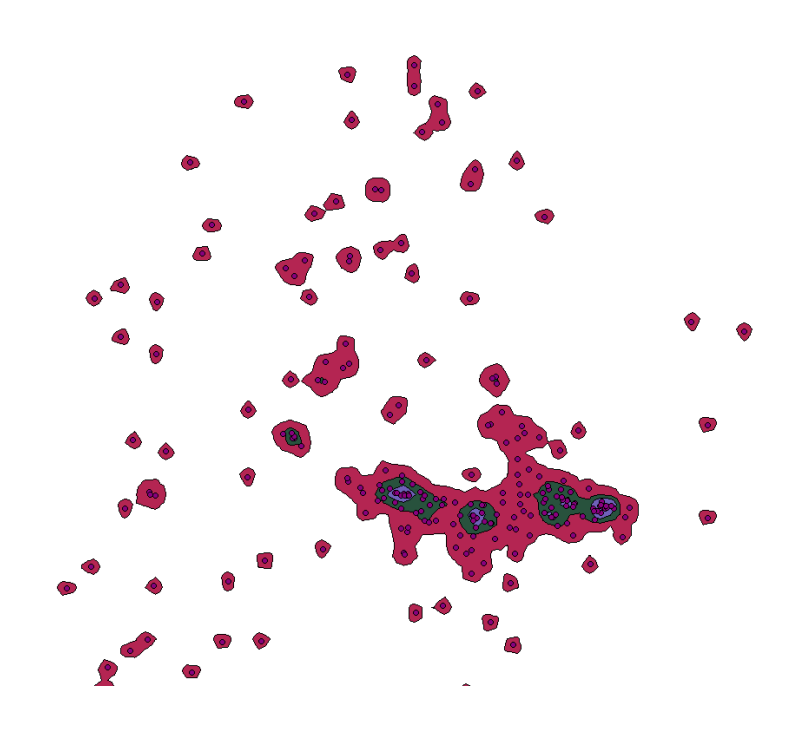

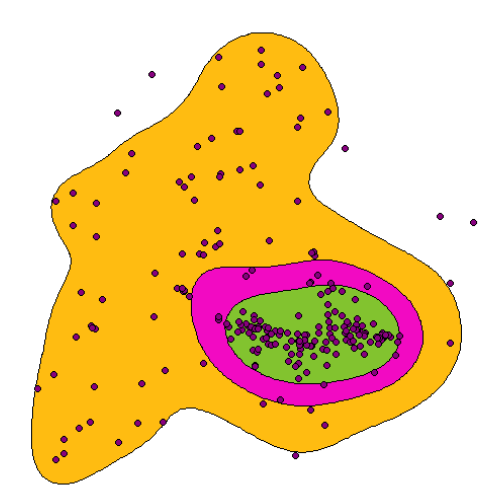

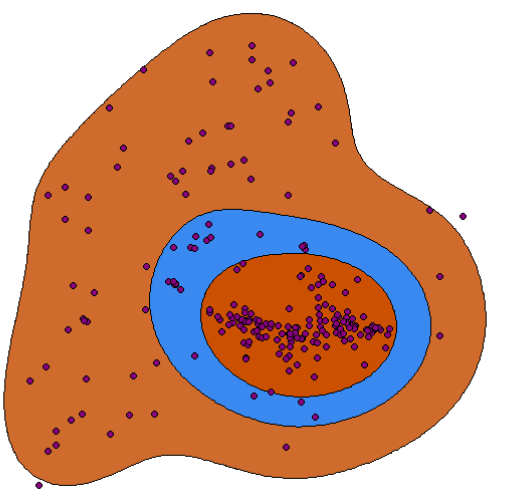

# Άσκηση για το σπίτι

- **Προβληματισμοί :**
- Α) Βρείτε τις διαφορές ανάμεσα στο μέγεθος της περιοχής ενδημίας με βάση τις δύο μεθόδους MCP και Kernel.
- B) Αλλάξτε τις τιμές του δείκτη εξομάλυνσης (h smoothing factor) και καταγράψτε αν υπάρχουν διαφορές στο αποτέλεσμα.